# **Install perfSONAR-PS PingER**

# Install pingER

```
$ sudo yum install perl-perfSONAR_PS-PingER-server.noarch
Loaded plugins: rhnplugin
Setting up Install Process
Resolving Dependencies
--> Running transaction check
---> Package perl-perfSONAR_PS-PingER-server.noarch 0:3.1-11.pSPS set to be updated
--> Processing Dependency: perl(aliased) >= 0 for package: perl-perfSONAR_PS-PingER-server
--> Processing Dependency: perl(XML::LibXML) >= 1.62 for package: perl-perfSONAR_PS-PingER-server
--> Processing Dependency: perl(Carp::Clan) >= 0.41 for package: perl-perfSONAR_PS-PingER-server
--> Processing Dependency: perl(Log::Log4perl) >= 1 for package: perl-perfSONAR_PS-PingER-server
--> Processing Dependency: perl(version) >= 0.5 for package: perl-perfSONAR_PS-PingER-server
--> Processing Dependency: perl(DateTime) >= 0.41 for package: perl-perfSONAR_PS-PingER-server
--> Processing Dependency: perl(DateTime::Format::Builder) >= 0.7901 for package: perl-perfSONAR_PS-PingER-
server
--> Processing Dependency: perl(XML::LibXML) for package: perl-perfSONAR_PS-PingER-server
--> Processing Dependency: perl(version) for package: perl-perfSONAR_PS-PingER-server
--> Processing Dependency: perl(Data::UUID) for package: perl-perfSONAR_PS-PingER-server
--> Processing Dependency: mysql-server for package: perl-perfSONAR_PS-PingER-server
--> Processing Dependency: perl(Date::Manip) for package: perl-perfSONAR_PS-PingER-server
--> Processing Dependency: perl(Date::Parse) for package: perl-perfSONAR_PS-PingER-server
--> Processing Dependency: perl(Config::General) for package: perl-perfSONAR_PS-PingER-server
--> Processing Dependency: perl(Text::CSV_XS) for package: perl-perfSONAR_PS-PingER-server
--> Processing Dependency: perl-DBD-MySQL for package: perl-perfSONAR_PS-PingER-server
--> Processing Dependency: perl(Readonly) for package: perl-perfSONAR_PS-PingER-server
--> Processing Dependency: perl(Error::Simple) for package: perl-perfSONAR PS-PingER-server
--> Processing Dependency: perl(aliased) for package: perl-perfSONAR_PS-PingER-server
--> Processing Dependency: libdbi-dbd-mysql for package: perl-perfSONAR_PS-PingER-server
--> Processing Dependency: perl(Class::Accessor) for package: perl-perfSONAR_PS-PingER-server
--> Processing Dependency: perl(Term::ReadKey) for package: perl-perfSONAR_PS-PingER-server
--> Processing Dependency: perl(Log::Log4perl) for package: perl-perfSONAR_PS-PingER-server
--> Processing Dependency: perl(IO::Interface) for package: perl-perfSONAR_PS-PingER-server
--> Processing Dependency: perl(Class::Fields) for package: perl-perfSONAR_PS-PingER-server
--> Processing Dependency: perl(NetAddr::IP) for package: perl-perfSONAR_PS-PingER-server
--> Processing Dependency: perl(Regexp::Common) for package: perl-perfSONAR_PS-PingER-server
--> Processing Dependency: perl(Statistics::Descriptive) for package: perl-perfSONAR_PS-PingER-server
--> Processing Dependency: perl(Hash::Merge) for package: perl-perfSONAR_PS-PingER-server
--> Processing Dependency: perl(DBI) for package: perl-perfSONAR_PS-PingER-server
--> Processing Dependency: perl(Error) for package: perl-perfSONAR_PS-PingER-server
--> Processing Dependency: perl(Module::Load) for package: perl-perfSONAR_PS-PingER-server
--> Processing Dependency: perl(Params::Validate) for package: perl-perfSONAR_PS-PingER-server
--> Running transaction check
---> Package libdbi-dbd-mysql.i386 0:0.8.1a-1.2.2 set to be updated
--> Processing Dependency: libdbi-drivers = 0.8.1a-1.2.2 for package: libdbi-dbd-mysql
--> Processing Dependency: mysql for package: libdbi-dbd-mysql
--> Processing Dependency: libmysqlclient.so.15 for package: libdbi-dbd-mysql
--> Processing Dependency: libmysqlclient.so.15(libmysqlclient_15) for package: libdbi-dbd-mysql
---> Package mysql-server.i386 0:5.0.77-4.el5 4.1 set to be updated
---> Package perl-Carp-Clan.noarch 0:6.04-1.el5.rf set to be updated
---> Package perl-Class-Accessor.noarch 0:0.34-1.el5.rf set to be updated
---> Package perl-Class-Fields.noarch 0:0.203-1.pSPS set to be updated
--> Processing Dependency: perl(Carp::Assert) for package: perl-Class-Fields
---> Package perl-Config-General.noarch 0:2.44-1.el5.rf set to be updated
---> Package perl-DBD-mysql.i386 0:4.013-1.el5.rf set to be updated
---> Package perl-DBI.i386 0:1.609-1.el5.rf set to be updated
--> Processing Dependency: perl(RPC::PlClient) >= 0.2000 for package: perl-DBI
--> Processing Dependency: perl(RPC::PlServer) >= 0.2001 for package: perl-DBI
---> Package perl-Data-UUID.i386 0:1.203-1.el5.rf set to be updated
---> Package perl-Date-Manip.noarch 0:5.54-2.el5.rf set to be updated
---> Package perl-DateTime.i386 0:0.4305-1.el5.rf set to be updated
--> Processing Dependency: perl(DateTime::TimeZone) >= 0.59 for package: perl-DateTime
--> Processing Dependency: perl(DateTime::Locale) >= 0.40 for package: perl-DateTime
--> Processing Dependency: perl(DateTime::TimeZone) for package: perl-DateTime
---> Package perl-DateTime-Format-Builder.noarch 0:0.7901-1.el5.rf set to be updated
```
--> Processing Dependency: perl(Class::Factory::Util) for package: perl-DateTime-Format-Builder --> Processing Dependency: perl(DateTime::Format::Mail) for package: perl-DateTime-Format-Builder --> Processing Dependency: perl(DateTime::Format::HTTP) for package: perl-DateTime-Format-Builder --> Processing Dependency: perl(DateTime::Format::IBeat) for package: perl-DateTime-Format-Builder ---> Package perl-Error.noarch 0:0.17016-1.el5.rf set to be updated ---> Package perl-Hash-Merge.noarch 0:0.11-1.pSPS set to be updated --> Processing Dependency: perl(Clone) for package: perl-Hash-Merge ---> Package perl-IO-Interface.i386 0:1.05-1.el5.rf set to be updated ---> Package perl-Log-Log4perl.noarch 0:1.26-1.el5.rf set to be updated ---> Package perl-Module-Load.noarch 0:0.16-1.el5.rf set to be updated ---> Package perl-NetAddr-IP.i386 0:4.027-1.pSPS set to be updated ---> Package perl-Params-Validate.i386 0:0.91-1.el5.rf set to be updated ---> Package perl-Readonly.noarch 0:1.03-1.2.el5.rf set to be updated ---> Package perl-Regexp-Common.noarch 0:2010010201-1.el5.rf set to be updated ---> Package perl-Statistics-Descriptive.noarch 0:3.0.100-1.el5.rf set to be updated ---> Package perl-TermReadKey.i386 0:2.30-3.el5.rf set to be updated ---> Package perl-Text-CSV\_XS.i386 0:0.67-1.el5.rf set to be updated ---> Package perl-TimeDate.noarch 1:1.16-5.el5 set to be updated ---> Package perl-XML-LibXML.i386 0:1.69-2.pSPS set to be updated --> Processing Dependency: perl(XML::NamespaceSupport) >= 1.07 for package: perl-XML-LibXML --> Processing Dependency: perl(XML::SAX) >= 0.11 for package: perl-XML-LibXML --> Processing Dependency: perl(XML::LibXML::Common) >= 0.13 for package: perl-XML-LibXML --> Processing Dependency: perl(XML::SAX::Exception) for package: perl-XML-LibXML --> Processing Dependency: libxml2-devel for package: perl-XML-LibXML --> Processing Dependency: perl(XML::LibXML::Common) for package: perl-XML-LibXML --> Processing Dependency: perl(XML::SAX::DocumentLocator) for package: perl-XML-LibXML --> Processing Dependency: perl(XML::SAX::Base) for package: perl-XML-LibXML --> Processing Dependency: perl(XML::NamespaceSupport) for package: perl-XML-LibXML ---> Package perl-aliased.noarch 0:0.30-1.el5.rf set to be updated ---> Package perl-version.i386 0:0.76-1.el5.rf set to be updated --> Running transaction check ---> Package libdbi-drivers.i386 0:0.8.1a-1.2.2 set to be updated --> Processing Dependency: libdbi >= 0.8 for package: libdbi-drivers ---> Package libxml2-devel.i386 0:2.6.26-2.1.2.8 set to be updated --> Processing Dependency: zlib-devel for package: libxml2-devel ---> Package mysql.i386 0:5.0.77-4.el5\_4.1 set to be updated ---> Package perl-Carp-Assert.noarch 0:0.20-1.el5.rf set to be updated ---> Package perl-Class-Factory-Util.noarch 0:1.7-1.el5.rf set to be updated ---> Package perl-Clone.i386 0:0.31-1.el5.rf set to be updated ---> Package perl-DateTime-Format-HTTP.noarch 0:0.38-1.el5.rf set to be updated ---> Package perl-DateTime-Format-IBeat.noarch 0:0.161-1.el5.rf set to be updated ---> Package perl-DateTime-Format-Mail.noarch 0:0.3001-1.el5.rf set to be updated ---> Package perl-DateTime-Locale.noarch  $0:0.4001-1.$ el5.rf set to be updated --> Processing Dependency: perl(List::MoreUtils) for package: perl-DateTime-Locale ---> Package perl-DateTime-TimeZone.i386 0:0.46-1.el5.rf set to be updated --> Processing Dependency: perl(Class::Singleton) for package: perl-DateTime-TimeZone ---> Package perl-PlRPC.noarch 0:0.2020-1.el5.rf set to be updated --> Processing Dependency: perl(Net::Daemon) for package: perl-PlRPC --> Processing Dependency: perl(Net::Daemon::Log) for package: perl-PlRPC --> Processing Dependency: perl(Net::Daemon::Test) for package: perl-PlRPC ---> Package perl-XML-LibXML-Common.i386 0:0.13-8.2.2 set to be updated ---> Package perl-XML-NamespaceSupport.noarch 0:1.10-1.el5.rf set to be updated ---> Package perl-XML-SAX.noarch 0:0.96-1.el5.rf set to be updated --> Running transaction check ---> Package libdbi.i386 0:0.8.1-2.1 set to be updated ---> Package perl-Class-Singleton.i386 0:1.03-1.2.el5.rf set to be updated ---> Package perl-List-MoreUtils.i386 0:0.25.1-1.el5.rf set to be updated ---> Package perl-Net-Daemon.noarch 0:0.43-1.el5.rf set to be updated ---> Package zlib-devel.i386 0:1.2.3-3 set to be updated --> Finished Dependency Resolution Dependencies Resolved ================================================================================================================ ==================================================================================== Package Architecture and the extension of the extension of the extension of the extension of the extension of  $\Lambda$ Version Size and September 2012 and September 2013 and September 2013 and September 2013 and September 2013 and September 2013 and September 2013 and September 2013 and September 2013 and September 2013 and September 2013 ================================================================================================================ ==================================================================================== Installing:

perl-perfSONAR\_PS-PingER-server noarch 3.1-11.

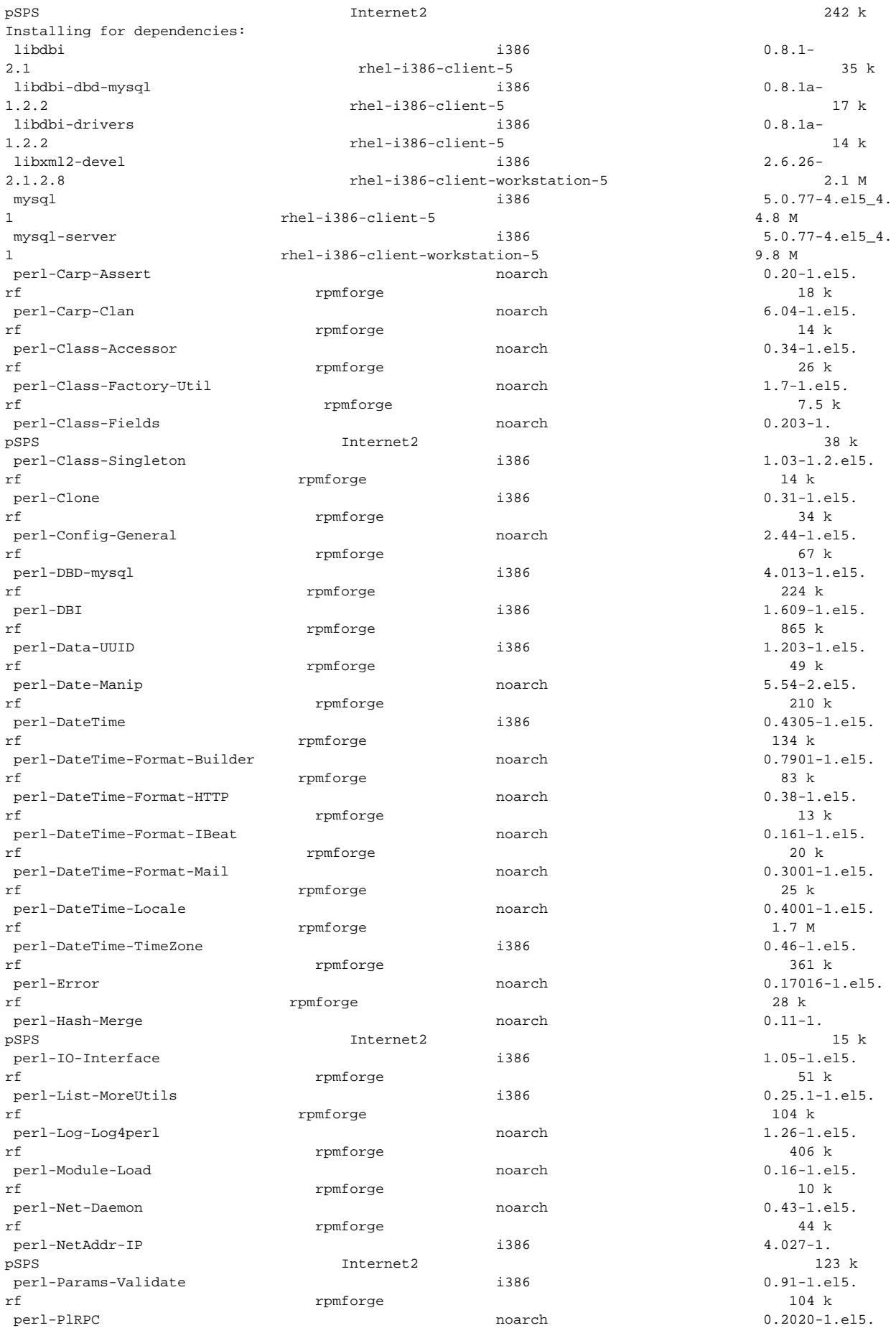

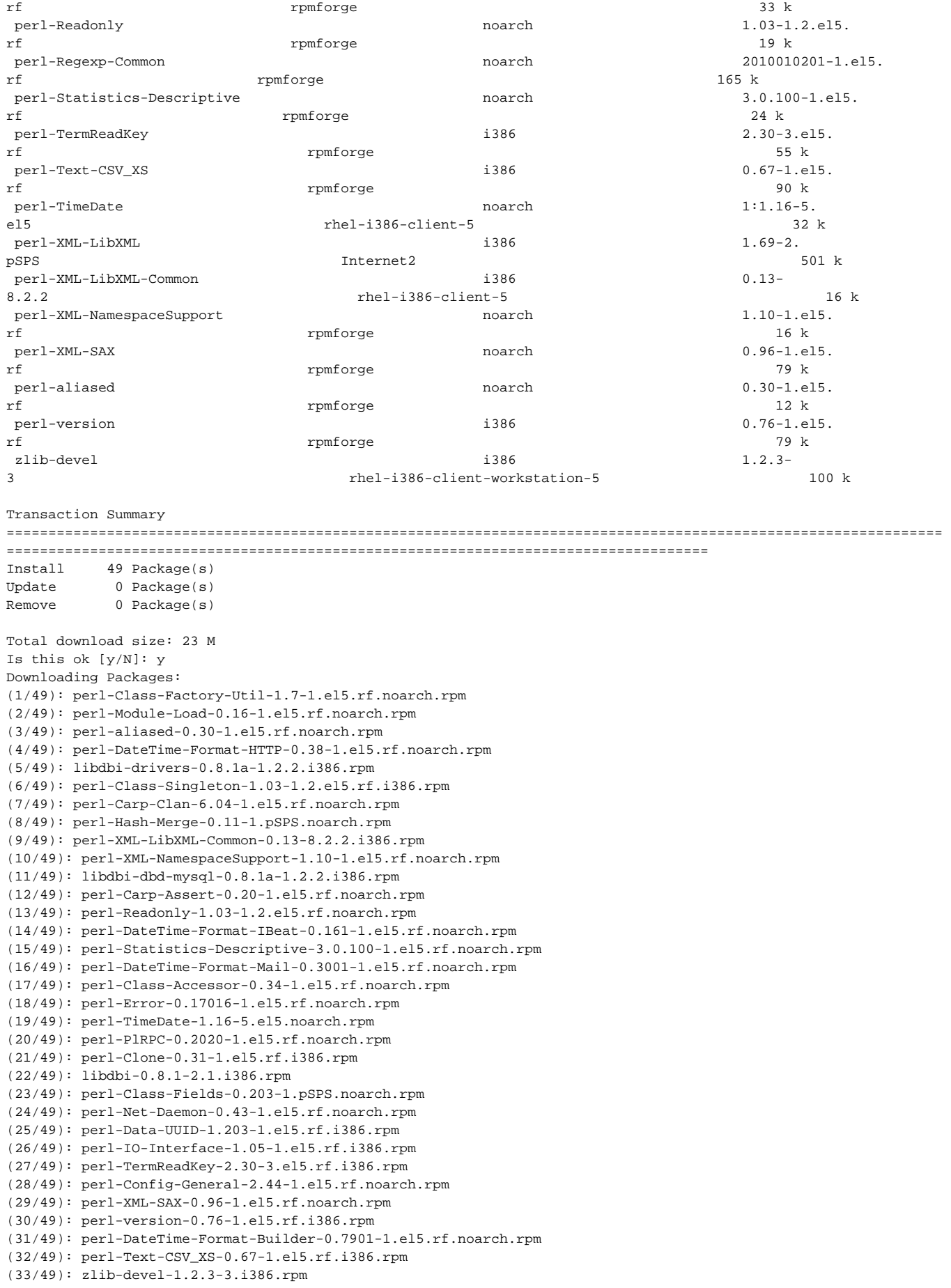

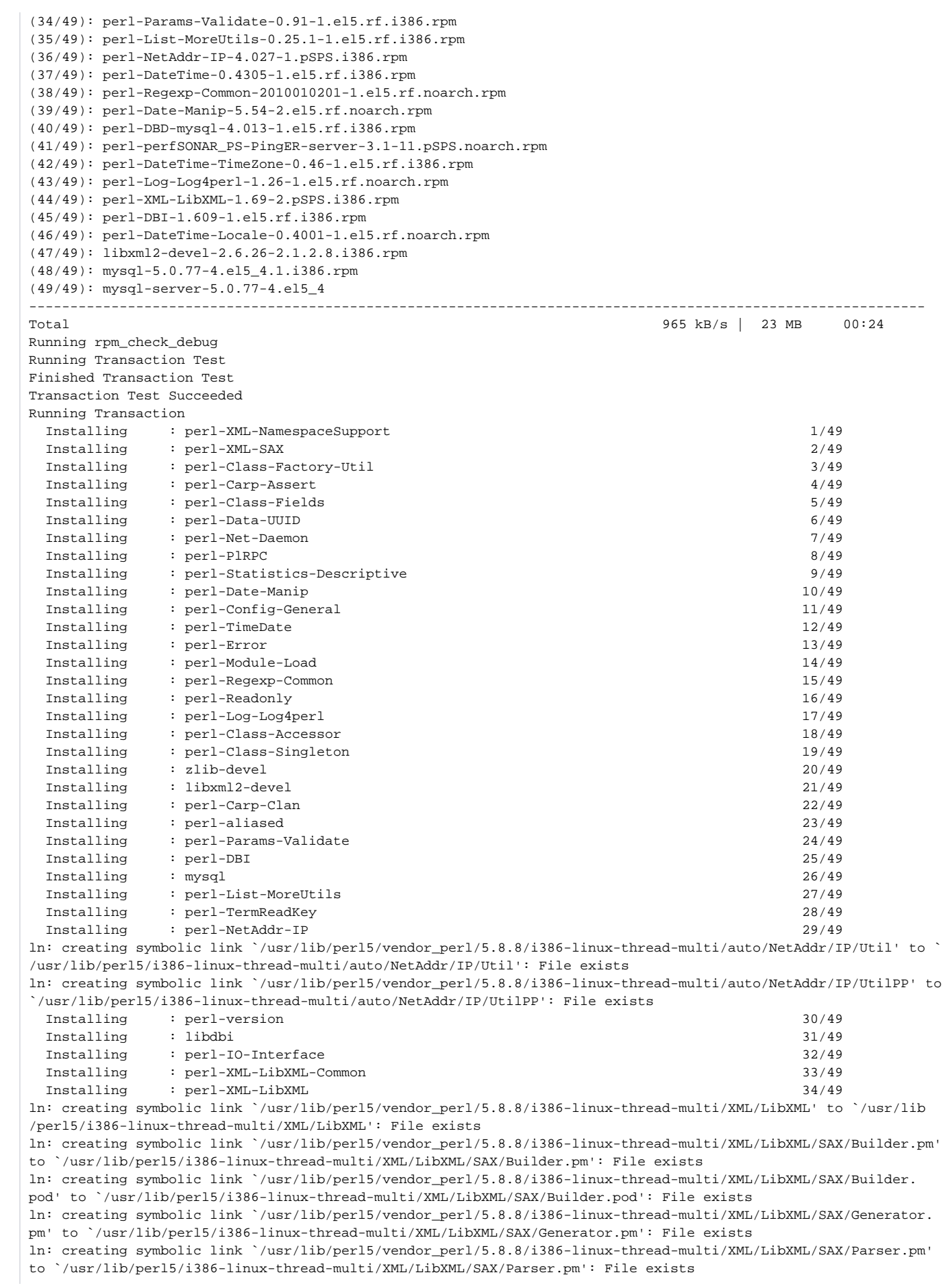

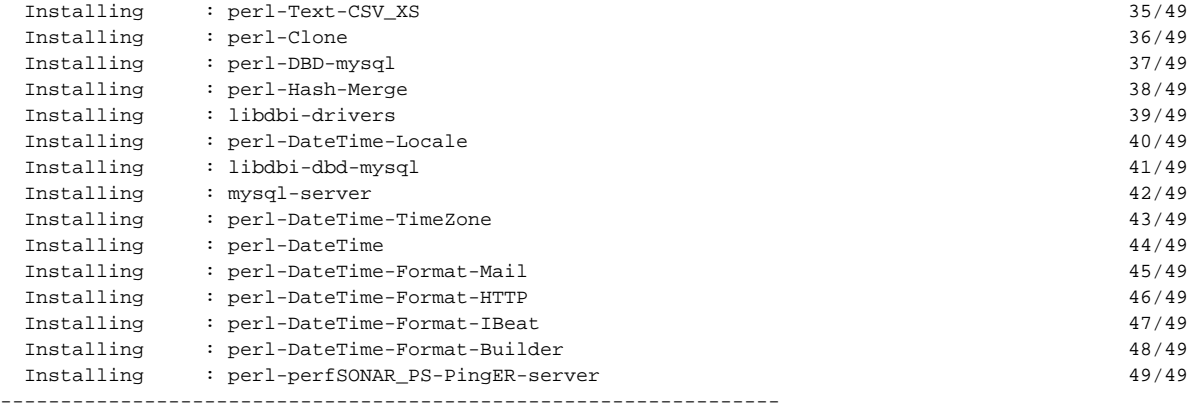

P L E A S E R E A D

----- - - - - - - - - - - - - - - - - - -- -- - - - - - - - - In order to finish PingER MP/MA installation You have to Run: /etc/init.d/PingER configure This will configure the MA/MP database and webservice's endpoint More information can be found in the

/opt/perfsonar\_ps/PingER/doc/INSTALL file

-----------------------------------------------------------------

Installed:

perl-perfSONAR\_PS-PingER-server.noarch 0:3.1-11.pSPS

```
Dependency Installed:
  libdbi.i386 0:0.8.1-2.1 
  libdbi-dbd-mysql.i386 0:0.8.1a-1.2.2 
  libdbi-drivers.i386 0:0.8.1a-1.2.2 
  libxml2-devel.i386 0:2.6.26-2.1.2.8 
  mysql.i386 0:5.0.77-4.el5_4.1 
  mysql-server.i386 0:5.0.77-4.el5_4.1 
  perl-Carp-Assert.noarch 0:0.20-1.el5.rf 
  perl-Carp-Clan.noarch 0:6.04-1.el5.rf 
  perl-Class-Accessor.noarch 0:0.34-1.el5.rf 
  perl-Class-Factory-Util.noarch 0:1.7-1.el5.rf 
  perl-Class-Fields.noarch 0:0.203-1.pSPS 
  perl-Class-Singleton.i386 0:1.03-1.2.el5.rf 
  perl-Clone.i386 0:0.31-1.el5.rf 
  perl-Config-General.noarch 0:2.44-1.el5.rf 
  perl-DBD-mysql.i386 0:4.013-1.el5.rf 
  perl-DBI.i386 0:1.609-1.el5.rf 
  perl-Data-UUID.i386 0:1.203-1.el5.rf 
  perl-Date-Manip.noarch 0:5.54-2.el5.rf 
  perl-DateTime.i386 0:0.4305-1.el5.rf 
  perl-DateTime-Format-Builder.noarch 0:0.7901-1.el5.rf 
  perl-DateTime-Format-HTTP.noarch 0:0.38-1.el5.rf 
  perl-DateTime-Format-IBeat.noarch 0:0.161-1.el5.rf 
  perl-DateTime-Format-Mail.noarch 0:0.3001-1.el5.rf 
  perl-DateTime-Locale.noarch 0:0.4001-1.el5.rf 
  perl-DateTime-TimeZone.i386 0:0.46-1.el5.rf 
  perl-Error.noarch 0:0.17016-1.el5.rf 
  perl-Hash-Merge.noarch 0:0.11-1.pSPS 
  perl-IO-Interface.i386 0:1.05-1.el5.rf 
  perl-List-MoreUtils.i386 0:0.25.1-1.el5.rf 
  perl-Log-Log4perl.noarch 0:1.26-1.el5.rf 
  perl-Module-Load.noarch 0:0.16-1.el5.rf 
  perl-Net-Daemon.noarch 0:0.43-1.el5.rf 
  perl-NetAddr-IP.i386 0:4.027-1.pSPS 
  perl-Params-Validate.i386 0:0.91-1.el5.rf 
  perl-PlRPC.noarch 0:0.2020-1.el5.rf 
  perl-Readonly.noarch 0:1.03-1.2.el5.rf 
  perl-Regexp-Common.noarch 0:2010010201-1.el5.rf 
  perl-Statistics-Descriptive.noarch 0:3.0.100-1.el5.rf 
  perl-TermReadKey.i386 0:2.30-3.el5.rf 
  perl-Text-CSV_XS.i386 0:0.67-1.el5.rf 
  perl-TimeDate.noarch 1:1.16-5.el5 
  perl-XML-LibXML.i386 0:1.69-2.pSPS
```

```
 perl-XML-LibXML-Common.i386 0:0.13-8.2.2 
 perl-XML-NamespaceSupport.noarch 0:1.10-1.el5.rf 
 perl-XML-SAX.noarch 0:0.96-1.el5.rf 
 perl-aliased.noarch 0:0.30-1.el5.rf 
 perl-version.i386 0:0.76-1.el5.rf 
 zlib-devel.i386 0:1.2.3-3
```
Complete!

# Configure PingER

```
$ sudo /etc/init.d/PingER configure 
Password: 
 -- perfSONAR-PS Daemon Configuration --
 - [press enter for the default choice] -
1) Set global values for the PingER MA/MP
2) Add/Edit PingER endpoint
3) Enable/Disable PingER port/endpoint
4) PingER MP/MA storage cleanup
5) Save and Exit ( configuration is saved automatically when you select 1 - 4 )
6) Exit without Save
? []: 1
Enter the maximum number of children processes (0 means infinite) [30]: 
Enter number of seconds a child can process before it is stopped (0 means infinite) [300]: 
Disable echo by default (0 for no, 1 for yes) [0]: 
The LS for MAs to register with [http://packrat.internet2.edu:8005/perfSONAR_PS/services/LS]: 
Interval between when LS registrations occur [in minutes] [60]: 
URL of the root.hints file [http://www.perfsonar.net/gls.root.hints]: 
Where shold the root.hints file be stored [/etc/PingER/gls.root.hints]: 
Interval between when children are repeaed [in seconds] [20]: 
Enter pid dir location [/tmp/]: 
Enter pid filename [/var/run/perfsonar/pinger.pid]: 
1) Set global values for the PingER MA/MP
2) Add/Edit PingER endpoint
3) Enable/Disable PingER port/endpoint
4) PingER MP/MA storage cleanup
5) Save and Exit ( configuration is saved automatically when you select 1 - 4 )
6) Exit without Save
? []: 3
Select element to enable/disable: 
 0) 8075 
 1) 8075/perfSONAR_PS/services/pinger/ma 
 2) 8075/perfSONAR_PS/services/pinger/mp 
 3) Exit
 * element is disabled
Select a number from the above []: 3
1) Set global values for the PingER MA/MP
2) Add/Edit PingER endpoint
3) Enable/Disable PingER port/endpoint
4) PingER MP/MA storage cleanup
5) Save and Exit ( configuration is saved automatically when you select 1 - 4 )
6) Exit without Save
? []: 5
Saved config to /etc/PingER/daemon.conf
```
### Fixes

#### **Log/Dispatch/FileRotate**

prevents startup as per bug<http://code.google.com/p/perfsonar-ps/issues/detail?id=392>

 sudo yum install perl-Log-Dispatch-FileRotate.noarch Password: Loaded plugins: rhnplugin Setting up Install Process Resolving Dependencies --> Running transaction check ---> Package perl-Log-Dispatch-FileRotate.noarch 0:1.19-1.el5.rf set to be updated --> Processing Dependency: perl-Log-Dispatch for package: perl-Log-Dispatch-FileRotate --> Processing Dependency: perl(Log::Dispatch::File) for package: perl-Log-Dispatch-FileRotate --> Processing Dependency: perl(Log::Dispatch::Output) for package: perl-Log-Dispatch-FileRotate --> Running transaction check ---> Package perl-Log-Dispatch.noarch 0:2.26-1.el5.rf set to be updated --> Finished Dependency Resolution Dependencies Resolved ==================================================================================================== Package **Arch Version Repository** Size ==================================================================================================== Installing: perl-Log-Dispatch-FileRotate noarch 1.19-1.el5.rf rpmforge 24 k perl-Log-Dispace.....<br>Installing for dependencies: perl-Log-Dispatch noarch 2.26-1.el5.rf rpmforge 73 k Transaction Summary ==================================================================================================== Install 2 Package(s) Update 0 Package(s) Remove 0 Package(s) Total download size: 96 k Is this ok [y/N]: y Downloading Packages: (1/2): perl-Log-Dispatch-FileRotate-1.19-1.el5.rf.noarch.rpm  $|$  24 kB 00:00<br>(2/2): perl-Log-Dispatch-2.26-1.el5.rf.noarch.rpm  $|$  73 kB 00:00  $(2/2)$ : perl-Log-Dispatch-2.26-1.el5.rf.noarch.rpm ---------------------------------------------------------------------------------------------------- Total 54 kB/s | 96 kB 00:01 Running rpm\_check\_debug Running Transaction Test Finished Transaction Test Transaction Test Succeeded Running Transaction Installing : perl-Log-Dispatch 1/2 Installing : perl-Log-Dispatch-FileRotate 2/2 Installed: perl-Log-Dispatch-FileRotate.noarch 0:1.19-1.el5.rf Dependency Installed: perl-Log-Dispatch.noarch 0:2.26-1.el5.rf Complete!

### **daemon.pl could not be started**

\$ sudo /etc/init.d/PingER start /opt/perfsonar\_ps/PingER/bin/daemon.pl --config=/etc/PingER/daemon.conf --piddir=/var/run/PingER - pidfile=pinger.pid --logger=/etc/PingER/daemon\_logger.conf --user=perfsonar --group=perfsonar /etc/init.d/PingER start: daemon.pl could not be started

**MySQL** 

```
$ sudo /etc/init.d/mysqld start
Password: 
Initializing MySQL database: Installing MySQL system tables...
100203 14:08:31 [Warning] option 'max_join_size': unsigned value 18446744073709551615 adjusted to 4294967295
100203 14:08:31 [Warning] option 'max_join_size': unsigned value 18446744073709551615 adjusted to 4294967295
OK
Filling help tables...
100203 14:08:31 [Warning] option 'max_join_size': unsigned value 18446744073709551615 adjusted to 4294967295
100203 14:08:31 [Warning] option 'max_join_size': unsigned value 18446744073709551615 adjusted to 4294967295
OK
To start mysqld at boot time you have to copy
support-files/mysql.server to the right place for your system
PLEASE REMEMBER TO SET A PASSWORD FOR THE MySQL root USER !
To do so, start the server, then issue the following commands:
/usr/bin/mysqladmin -u root password 'new-password'
/usr/bin/mysqladmin -u root -h vm-net-rhel5 password 'new-password'
Alternatively you can run:
/usr/bin/mysql_secure_installation
which will also give you the option of removing the test
databases and anonymous user created by default. This is
strongly recommended for production servers.
See the manual for more instructions.
You can start the MySQL daemon with:
cd /usr ; /usr/bin/mysqld_safe &
You can test the MySQL daemon with mysql-test-run.pl
cd mysql-test ; perl mysql-test-run.pl
Please report any problems with the /usr/bin/mysqlbug script!
The latest information about MySQL is available on the web at
http://www.mysql.com
Support MySQL by buying support/licenses at http://shop.mysql.com
                                                          [ OK ]
Starting MySQL: [ OK ]
```
#### **Secure DB**

**Start Service**

```
$ sudo /usr/bin/mysql secure installation
NOTE: RUNNING ALL PARTS OF THIS SCRIPT IS RECOMMENDED FOR ALL MySQL
       SERVERS IN PRODUCTION USE! PLEASE READ EACH STEP CAREFULLY!
In order to log into MySQL to secure it, we'll need the current
password for the root user. If you've just installed MySQL, and
you haven't set the root password yet, the password will be blank,
so you should just press enter here.
Enter current password for root (enter for none): 
OK, successfully used password, moving on...
Setting the root password ensures that nobody can log into the MySQL
root user without the proper authorisation.
Set root password? [Y/n] Y
New password: 
Re-enter new password: 
Password updated successfully!
Reloading privilege tables..
 ... Success!
By default, a MySQL installation has an anonymous user, allowing anyone
to log into MySQL without having to have a user account created for
them. This is intended only for testing, and to make the installation
go a bit smoother. You should remove them before moving into a
production environment.
Remove anonymous users? [Y/n] Y
 ... Success!
Normally, root should only be allowed to connect from 'localhost'. This
ensures that someone cannot guess at the root password from the network.
Disallow root login remotely? [Y/n] Y
 ... Success!
By default, MySQL comes with a database named 'test' that anyone can
access. This is also intended only for testing, and should be removed
before moving into a production environment.
Remove test database and access to it? [Y/n] Y
 - Dropping test database...
 ... Success!
  - Removing privileges on test database...
  ... Success!
Reloading the privilege tables will ensure that all changes made so far
will take effect immediately.
Reload privilege tables now? [Y/n] Y
  ... Success!
Cleaning up...
All done! If you've completed all of the above steps, your MySQL
installation should now be secure.
Thanks for using MySQL!
```
#### **Test DB**

```
$ mysql -u root -p 
Enter password: 
Welcome to the MySQL monitor. Commands end with i or \gtrsim.
Your MySQL connection id is 11
Server version: 5.0.77 Source distribution
Type 'help;' or '\h' for help. Type '\c' to clear the buffer.
mysql>
```
#### **Instantiate Tables**

```
$ cd /opt/perfsonar_ps/PingER/scripts
$ # create the database 'pingerMA'
$ $ mysql -u root -p 
Enter password: 
Welcome to the MySQL monitor. Commands end with i or \gtrsim.
Your MySQL connection id is 14
Server version: 5.0.77 Source distribution
Type 'help;' or '\h' for help. Type '\c' to clear the buffer.
mysql> create database pingerMA
   \rightarrow ;
Query OK, 1 row affected (0.00 sec)
mysql> quit
Bye
# create the schema for the database
$ cd /opt/perfsonar_ps/PingER/scripts
$ mysql -u root -p pingerMA < create_pingerMA_MySQL.sql
Enter password: 
$ mysql -u root -p 
Enter password: 
Welcome to the MySQL monitor. Commands end with ; or \gtrsim.
Your MySQL connection id is 16
Server version: 5.0.77 Source distribution
Type 'help;' or '\h' for help. Type '\c' to clear the buffer.
mysql> show databases;
+--------------------+
| Database |
+--------------------+
| information_schema | 
| mysql | 
| pingerMA | 
+--------------------+
3 rows in set (0.00 sec)
mysql> use pingerMA;
Reading table information for completion of table and column names
You can turn off this feature to get a quicker startup with -A
Database changed
mysql> show tables;
+--------------------+
| Tables_in_pingerMA |
+--------------------+
| data | 
| host | 
| metaData | 
+--------------------+
3 rows in set (0.00 sec)
```

```
-- create the username and passwords
mysql> CREATE USER 'pinger'@'localhost' IDENTIFIED BY 'SOME_PASS';
Query OK, 0 rows affected (0.00 sec)
mysql> GRANT ALL PRIVILEGES ON *.* TO 'pinger'@'localhost' WITH GRANT OPTION;
Query OK, 0 rows affected (0.00 sec)
mysql> FLUSH PRIVILEGES ;
Query OK, 0 rows affected (0.00 sec)
mysql> quit
Bye
$ # test access to database
$ mysql -u pinger -p pingerMA
Enter password: 
Reading table information for completion of table and column names
You can turn off this feature to get a quicker startup with -A
Welcome to the MySQL monitor. Commands end with i or \gtrsim.
Your MySQL connection id is 17
Server version: 5.0.77 Source distribution
Type 'help;' or '\h' for help. Type '\c' to clear the buffer.
mysql> show tables;
+--------------------+
| Tables_in_pingerMA |
+--------------------+
| data | 
| host | 
| metaData | 
+--------------------+
3 rows in set (0.00 sec)
```
### **Update config files with DB info**

```
$ sudo vi /opt/perfsonar_ps/PingER/etc/daemon.conf
```
update in both endpoint sections

```
db_name pingerMA
db_password pinger
db_type mysql
db_username SOME_PASS
```
# Configure Landmarks to Ping

### **Edit Daemon Config**

edit /opt/perfsonar\_ps/PingER/etc/daemon.conf

configuration\_file /opt/perfsonar/PingER/etc/pinger-landmarks.xml

### **Edit /opt/perfsonar/PingER/etc/pinger-landmarks.xml**

```
<pingertopo:topology xmlns:pingertopo="http://ogf.org/ns/nmwg/tools/pinger/landmarks/1.0/"
        xmlns:nmtl2="http://ogf.org/schema/network/topology/l2/20070707/"
        xmlns:nmtl3="http://ogf.org/schema/network/topology/l3/20070707/"
        xmlns:nmtl4="http://ogf.org/schema/network/topology/l4/20070707/"
        xmlns:nmtb="http://ogf.org/schema/network/topology/base/20070707/"
        xmlns:nmwg="http://ggf.org/ns/nmwg/base/2.0/">
  <pingertopo:domain id="urn:ogf:network:domain=slac.stanford.edu">
     <pingertopo:node id="urn:ogf:network:domain=slac.stanford.edu:node=pinger">
       <nmtb:hostName/>
       <nmtb:description>SLAC</nmtb:description>
       <nmwg:parameters id="paramid1">
        <nmwg:parameter name="packetSize">1000</nmwg:parameter>
        <nmwg:parameter name="count">10</nmwg:parameter>
        <nmwg:parameter name="packetInterval">1</nmwg:parameter>
        <nmwg:parameter name="ttl">255</nmwg:parameter>
         <nmwg:parameter name="measurementPeriod">60</nmwg:parameter>
         <nmwg:parameter name="measurementOffset"/>
       </nmwg:parameters>
       <nmtl3:port id="urn:ogf:network:domain=slac.stanford.edu:node=pinger:port=134.79.240.29">
         <nmtl3:ipAddress type="IPv4">134.79.240.29</nmtl3:ipAddress>
       </nmtl3:port>
     </pingertopo:node>
   </pingertopo:domain> 
</pingertopo:topology>
```
## Test

on same host:

```
./pinger_client.pl -data
Metadata: src=vm-net-rhel5.slac.stanford.edu dst=134.79.240.29 packetSize=1000
Metadata Key(s): 1 :
2010/02/04 16:27:35 Skipping metadata - key or subject is missing 
---- Key: vm-net-rhel5.slac.stanford.edu:134.79.240.29:1000 
Data: tm= 2010-02-04 15:27
 datums: minRtt = 0.575 maxRtt = 0.599 medianRtt = 0.589 meanRtt = 0.588 maxIpd = 0.024 minIpd = 0.004 meanIpd
= 0.01 iqrIpd = 0.01 
Data: tm= 2010-02-04 15:28
datums: minRtt = 0.575 maxIpd = 0.016 maxRtt = 0.596 meanIpd = 0.009 medianRtt = 0.588 iqrIpd = 0.008 meanRtt
= 0.586Data: tm= 2010-02-04 15:29
 datums: minRtt = 0.578 maxRtt = 0.6 medianRtt = 0.591 meanRtt = 0.589 maxIpd = 0.012 minIpd = 0.001 meanIpd =
0.007 iqrIpd = 0.004 
Data: tm= 2010-02-04 15:30
datums: minRtt = 0.584 maxRtt = 0.603 medianRtt = 0.591 meanRtt = 0.592 maxIpd = 0.012 minIpd = 0.004 meanIpd
= 0.007 iqrIpd = 0.003 
Data: tm= 2010-02-04 15:31
datums: minRtt = 0.582 maxRtt = 0.674 medianRtt = 0.589 meanRtt = 0.598 maxIpd = 0.075 minIpd = 0.003 meanIpd
= 0.015 igrIpd = 0.006Data: tm= 2010-02-04 15:32
datums: minRtt = 0.575 maxRtt = 0.715 medianRtt = 0.591 meanRtt = 0.601 maxIpd = 0.131 minIpd = 0.002 meanIpd
= 0.022 igrIpd = 0.012Data: tm= 2010-02-04 15:33
 datums: minRtt = 0.584 maxRtt = 0.605 medianRtt = 0.593 meanRtt = 0.593 maxIpd = 0.016 minIpd = 0.002 meanIpd 
= 0.007 iqrIpd = 0.007 
Data: tm= 2010-02-04 15:34
 datums: minRtt = 0.579 maxRtt = 0.616 medianRtt = 0.597 meanRtt = 0.597 maxIpd = 0.031 minIpd = 0.001 meanIpd 
= 0.017 iqrIpd = 0.012 
Data: tm= 2010-02-04 15:35
datums: minRtt = 0.583 maxRtt = 0.597 medianRtt = 0.591 meanRtt = 0.59 maxIpd = 0.014 minIpd = 0.002 meanIpd =
0.007 iqrIpd = 0.006 
Data: tm= 2010-02-04 15:36
 datums: minRtt = 0.583 maxRtt = 0.603 medianRtt = 0.591 meanRtt = 0.591 maxIpd = 0.018 minIpd = 0.002 meanIpd 
= 0.008 igrIpd = 0.011
```
Data: tm= 2010-02-04 15:37 datums: minRtt =  $0.585$  maxIpd =  $0.017$  maxRtt =  $0.605$  meanIpd =  $0.008$  medianRtt =  $0.594$  iqrIpd =  $0.004$  meanRtt  $= 0.594$ Data: tm= 2010-02-04 15:38 datums: minRtt =  $0.577$  maxRtt =  $0.604$  medianRtt =  $0.587$  meanRtt =  $0.588$  maxIpd =  $0.023$  minIpd =  $0.002$  meanIpd  $= 0.01$  igrIpd  $= 0.01$ Data: tm= 2010-02-04 15:39 datums: minRtt =  $0.586$  maxIpd =  $0.011$  maxRtt =  $0.607$  meanIpd = 0.006 medianRtt =  $0.592$  iqrIpd =  $0.007$  meanRtt  $= 0.593$ Data: tm= 2010-02-04 15:40 datums: minRtt =  $0.582$  maxIpd =  $0.022$  maxRtt =  $0.605$  meanIpd =  $0.007$  medianRtt =  $0.591$  iqrIpd =  $0.008$  meanRtt  $= 0.59$ Data: tm= 2010-02-04 15:41 datums: minRtt =  $0.579$  maxRtt =  $0.602$  medianRtt =  $0.592$  meanRtt =  $0.589$  maxIpd =  $0.015$  minIpd =  $0.001$  meanIpd  $= 0.01$  igrIpd  $= 0.009$ Data: tm= 2010-02-04 15:42 datums: minRtt =  $0.586$  maxIpd =  $0.02$  maxRtt =  $0.606$  meanIpd =  $0.007$  medianRtt =  $0.593$  iqrIpd =  $0.002$  meanRtt = 0.595 Data: tm= 2010-02-04 15:43 datums: minRtt =  $0.582$  maxRtt =  $0.606$  medianRtt =  $0.591$  meanRtt =  $0.591$  maxIpd =  $0.024$  minIpd =  $0.004$  meanIpd = 0.008 iqrIpd = 0.003 Data: tm= 2010-02-04 15:44 datums: minRtt =  $0.582$  maxRtt =  $0.597$  medianRtt =  $0.59$  meanRtt =  $0.59$  maxIpd =  $0.011$  minIpd =  $0.001$  meanIpd = 0.005 iqrIpd = 0.004 Data: tm= 2010-02-04 15:45 datums: minRtt =  $0.585$  maxIpd =  $0.015$  maxRtt =  $0.6$  meanIpd =  $0.005$  medianRtt =  $0.593$  igrIpd =  $0.004$  meanRtt = 0.592 Data: tm= 2010-02-04 15:46 datums: minRtt =  $0.575$  maxRtt =  $0.607$  medianRtt =  $0.589$  meanRtt =  $0.588$  maxIpd =  $0.018$  minIpd =  $0.002$  meanIpd = 0.009 iqrIpd = 0.012 Data: tm= 2010-02-04 15:47 datums: minRtt =  $0.578$  maxRtt =  $0.597$  medianRtt =  $0.588$  meanRtt =  $0.587$  maxIpd =  $0.019$  minIpd =  $0.004$  meanIpd = 0.009 iqrIpd = 0.006 Data: tm= 2010-02-04 15:48 datums: minRtt =  $0.569$  maxIpd =  $0.022$  maxRtt =  $0.605$  meanIpd =  $0.009$  medianRtt =  $0.589$  iqrIpd =  $0.016$  meanRtt  $= 0.588$ Data: tm= 2010-02-04 15:49 datums: minRtt =  $0.583$  maxRtt =  $0.612$  medianRtt =  $0.593$  meanRtt =  $0.592$  maxIpd =  $0.027$  minIpd =  $0.001$  meanIpd  $= 0.012$  igrIpd  $= 0.005$ Data: tm= 2010-02-04 15:50 datums: minRtt =  $0.585$  maxIpd =  $0.02$  maxRtt =  $0.61$  meanIpd =  $0.007$  medianRtt =  $0.59$  iqrIpd =  $0.01$  meanRtt = 0.592 Data: tm= 2010-02-04 15:51 datums: minRtt =  $0.581$  maxRtt =  $0.605$  medianRtt =  $0.591$  meanRtt =  $0.591$  maxIpd =  $0.024$  minIpd =  $0.001$  meanIpd  $= 0.01$  igrIpd  $= 0.008$ Data: tm= 2010-02-04 15:52 datums: minRtt =  $0.582$  maxRtt =  $0.608$  medianRtt =  $0.589$  meanRtt =  $0.59$  maxIpd =  $0.017$  minIpd =  $0.001$  meanIpd =  $0.006$  igrIpd =  $0.004$ Data: tm= 2010-02-04 15:53 datums: minRtt =  $0.57$  maxRtt =  $0.633$  medianRtt =  $0.589$  meanRtt =  $0.593$  maxIpd =  $0.051$  minIpd =  $0.002$  meanIpd =  $0.016$  igrIpd =  $0.017$ Data: tm= 2010-02-04 15:54 datums: minRtt =  $0.576$  maxRtt =  $0.613$  medianRtt =  $0.589$  meanRtt =  $0.592$  maxIpd =  $0.035$  minIpd =  $0.001$  meanIpd = 0.012 iqrIpd = 0.014 Data: tm= 2010-02-04 15:55 datums: minRtt =  $0.582$  maxIpd =  $0.023$  maxRtt =  $0.609$  meanIpd =  $0.009$  medianRtt =  $0.59$  iqrIpd =  $0.006$  meanRtt = 0.59 Data: tm= 2010-02-04 15:56 datums: minRtt =  $0.579$  maxRtt =  $0.599$  medianRtt =  $0.587$  meanRtt =  $0.587$  maxIpd =  $0.012$  minIpd =  $0.001$  meanIpd = 0.006 iqrIpd = 0.008 Data: tm= 2010-02-04 15:57 datums: minRtt =  $0.583$  maxIpd =  $0.011$  maxRtt =  $0.596$  meanIpd =  $0.005$  medianRtt =  $0.589$  igrIpd =  $0.005$  meanRtt  $= 0.588$ Data: tm= 2010-02-04 15:58 datums: minRtt =  $0.572$  maxIpd =  $0.021$  maxRtt =  $0.594$  meanIpd = 0.008 medianRtt =  $0.587$  igrIpd = 0.012 meanRtt  $= 0.585$ Data: tm= 2010-02-04 15:59 datums: minRtt =  $0.581$  maxRtt =  $0.593$  medianRtt =  $0.585$  meanRtt =  $0.585$  maxIpd =  $0.008$  minIpd =  $0.001$  meanIpd = 0.004 iqrIpd = 0.001 Data: tm= 2010-02-04 16:00 datums: minRtt =  $0.579$  maxIpd =  $0.025$  maxRtt =  $0.609$  meanIpd =  $0.012$  medianRtt =  $0.587$  igrIpd =  $0.017$  meanRtt

 $= 0.588$ Data: tm= 2010-02-04 16:01 datums: minRtt = 0.578 maxIpd = 0.029 maxRtt = 0.608 meanIpd = 0.008 medianRtt = 0.586 igrIpd = 0.005 meanRtt  $= 0.586$ Data: tm= 2010-02-04 16:02 datums: minRtt =  $0.582$  maxRtt =  $0.616$  medianRtt =  $0.593$  meanRtt =  $0.595$  maxIpd =  $0.031$  minIpd =  $0.004$  meanIpd = 0.015 iqrIpd = 0.005 Data: tm= 2010-02-04 16:03 datums: minRtt =  $0.573$  maxRtt =  $0.597$  medianRtt =  $0.584$  meanRtt =  $0.583$  maxIpd =  $0.018$  minIpd =  $0.001$  meanIpd  $= 0.008$  igrIpd  $= 0.007$ Data: tm= 2010-02-04 16:04 datums: minRtt =  $0.577$  maxIpd =  $0.263$  maxRtt =  $0.855$  meanIpd =  $0.067$  medianRtt =  $0.595$  iqrIpd =  $0.018$  meanRtt  $= 0.62$ Data: tm= 2010-02-04 16:06 datums: minRtt =  $0.577$  maxIpd =  $0.027$  maxRtt =  $0.604$  meanIpd =  $0.013$  medianRtt =  $0.585$  igrIpd =  $0.015$  meanRtt  $= 0.587$ Data: tm= 2010-02-04 16:08 datums: minRtt =  $0.571$  maxIpd =  $0.029$  maxRtt =  $0.609$  meanIpd =  $0.014$  medianRtt =  $0.585$  iqrIpd =  $0.005$  meanRtt  $= 0.587$ Data: tm= 2010-02-04 16:09 datums: minRtt =  $0.577$  maxRtt =  $0.598$  medianRtt =  $0.584$  meanRtt =  $0.585$  maxIpd =  $0.021$  minIpd =  $0.002$  meanIpd  $= 0.01$  igrIpd  $= 0.008$ Data: tm= 2010-02-04 16:10 datums: minRtt =  $0.576$  maxRtt =  $0.598$  medianRtt =  $0.587$  meanRtt =  $0.587$  maxIpd =  $0.019$  minIpd =  $0.003$  meanIpd  $= 0.014$  igrIpd  $= 0.006$ Data: tm= 2010-02-04 16:11 datums: minRtt =  $0.574$  maxRtt =  $0.601$  medianRtt =  $0.586$  meanRtt =  $0.586$  maxIpd =  $0.024$  minIpd =  $0.001$  meanIpd  $= 0.014$  igrIpd  $= 0.013$ Data: tm= 2010-02-04 16:12 datums: minRtt =  $0.577$  maxRtt =  $0.599$  medianRtt =  $0.594$  meanRtt =  $0.591$  maxIpd =  $0.022$  minIpd =  $0.001$  meanIpd = 0.009 iqrIpd = 0.012 Data: tm= 2010-02-04 16:13 datums: minRtt =  $0.588$  maxIpd =  $0.004$  maxRtt =  $0.593$  meanIpd =  $0.002$  medianRtt =  $0.591$  iqrIpd =  $0.003$  meanRtt  $= 0.59$ Data: tm= 2010-02-04 16:14 datums: minRtt =  $0.582$  maxRtt =  $0.595$  medianRtt =  $0.589$  meanRtt =  $0.588$  maxIpd =  $0.01$  minIpd =  $0.001$  meanIpd = 0.004 iqrIpd = 0.005 Data: tm= 2010-02-04 16:15 datums: minRtt =  $0.579$  maxIpd =  $0.015$  maxRtt =  $0.595$  meanIpd =  $0.007$  medianRtt =  $0.588$  igrIpd =  $0.004$  meanRtt  $= 0.588$ Data: tm= 2010-02-04 16:16 datums: minRtt =  $0.579$  maxIpd =  $0.017$  maxRtt =  $0.596$  meanIpd =  $0.007$  medianRtt =  $0.593$  igrIpd =  $0.007$  meanRtt  $= 0.589$ Data: tm= 2010-02-04 16:17 datums: minRtt =  $0.58$  maxIpd =  $0.016$  maxRtt =  $0.596$  meanIpd =  $0.006$  medianRtt =  $0.589$  igrIpd =  $0.005$  meanRtt = 0.587 Data: tm= 2010-02-04 16:18 datums: minRtt =  $0.578$  maxRtt =  $0.602$  medianRtt =  $0.588$  meanRtt =  $0.587$  maxIpd =  $0.024$  minIpd =  $0.003$  meanIpd  $= 0.01$  igrIpd  $= 0.006$ Data: tm= 2010-02-04 16:19 datums: minRtt =  $0.58$  maxRtt =  $0.605$  medianRtt =  $0.593$  meanRtt =  $0.592$  maxIpd =  $0.025$  minIpd =  $0.006$  meanIpd =  $0.014$  igrIpd =  $0.008$ Data: tm= 2010-02-04 16:20 datums: minRtt =  $0.571$  maxRtt =  $0.594$  medianRtt =  $0.589$  meanRtt =  $0.587$  maxIpd =  $0.023$  minIpd =  $0.003$  meanIpd  $= 0.008$  igrIpd  $= 0.004$ Data: tm= 2010-02-04 16:21 datums: minRtt =  $0.581$  maxRtt =  $0.605$  medianRtt =  $0.589$  meanRtt =  $0.589$  maxIpd =  $0.024$  minIpd =  $0.001$  meanIpd  $= 0.008$  igrIpd  $= 0.002$ Data: tm= 2010-02-04 16:22 datums: minRtt =  $0.58$  maxRtt =  $0.6$  medianRtt =  $0.588$  meanRtt =  $0.588$  maxIpd =  $0.013$  minIpd =  $0.003$  meanIpd =  $0.006$  igrIpd =  $0.003$ Data: tm= 2010-02-04 16:23 datums: minRtt =  $0.581$  maxIpd =  $0.019$  maxRtt =  $0.613$  meanIpd =  $0.006$  medianRtt =  $0.595$  igrIpd =  $0.012$  meanRtt  $= 0.595$ Data: tm= 2010-02-04 16:24 datums:  $minRtt = 0.582$   $maxRtt = 0.603$   $medianRtt = 0.593$   $meanRtt = 0.594$   $maxIpd = 0.021$   $minIpd = 0.003$   $meanIpd$ = 0.008 iqrIpd = 0.006 Data: tm= 2010-02-04 16:25 datums: minRtt =  $0.584$  maxIpd =  $0.012$  maxRtt =  $0.601$  meanIpd =  $0.004$  medianRtt =  $0.596$  iqrIpd =  $0.004$  meanRtt  $= 0.595$ Data: tm= 2010-02-04 16:26

```
datums: minRtt = 0.58 maxRtt = 0.59 medianRtt = 0.587 meanRtt = 0.584 maxIpd = 0.007 minIpd = 0.001 meanIpd =
0.005 iqrIpd = 0.005 
Data: tm= 2010-02-04 16:27
 datums: minRtt = 0.586 maxRtt = 0.604 medianRtt = 0.591 meanRtt = 0.592 maxIpd = 0.016 minIpd = 0.001 meanIpd 
= 0.007 iqrIpd = 0.005
```